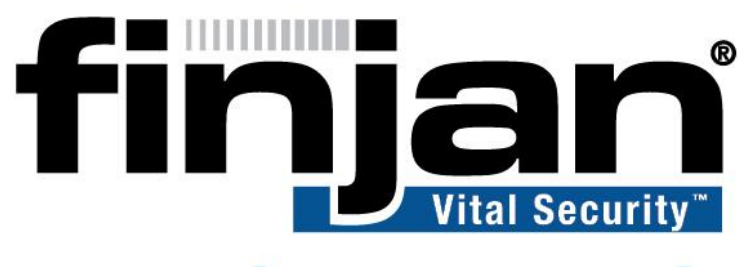

## securing your web

**NG-8100** 

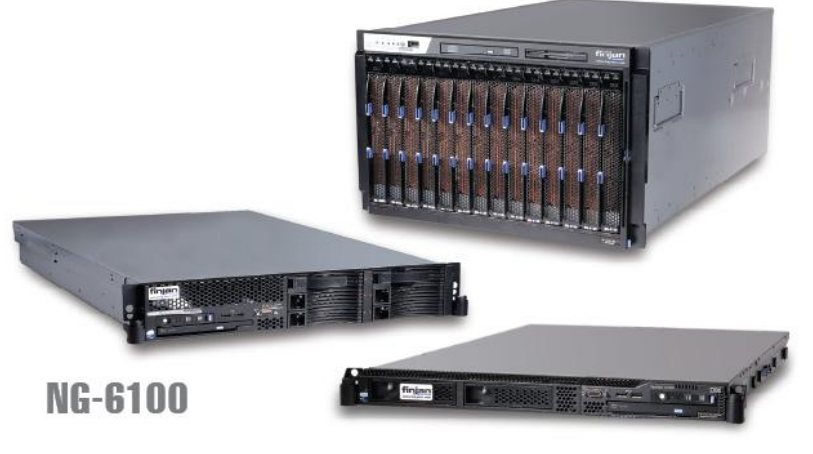

**NG-5100** 

# IBM URL Categories (Multiple Categories)

**Vital Security 9.0 and 9.2**

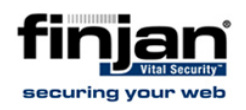

#### **Copyright**

© Copyright 1996 - 2009. Finjan Software Inc.and its affiliates and subsidiaries ("Finjan"). All rights reserved.

All text and figures included in this publication are the exclusive property of Finjan and are for your personal and non-commercial use. You may not modify, copy, distribute, transmit, display, perform, reproduce, publish, license, create derivative works from, transfer, use or sell any part of its content in any way without the express permission in writing from Finjan. Information in this document is subject to change without notice and does not present a commitment or representation on the part of Finjan.

The Finjan technology and/or products and/or software described and/or referenced to in this material are protected by registered and/or pending patents including European Patent EP 0 965 094 B1 and U.S. Patents No. 6092194, 6154844, 6167520, 6480962, 6209103, 6298446, 6353892, 6804780, 6922693, 6944822, 6993662, 6965968, 7058822, 7076469, 7155743, 7155744, 7185358, 7418731 and may be protected by other U.S. Patents, foreign patents, or pending applications.

Finjan, Finjan logo, Vital Security, Vulnerability Anti.dote, Window-of-Vulnerability and RUSafe are trademarks or registered trademarks of Finjan. Sophos and Websense are registered trademarks of Sophos plc. McAfee is a registered trademark of McAfee Inc. Kaspersky is a registered trademark of Kaspersky Lab. IBM Proventia Web Filter is a registered trademark of IBM Corporation. SurfControl and Websense are registered trademarks of Websense, Inc. Microsoft and Microsoft Office are registered trademarks of Microsoft Corporation. All other trademarks are the trademarks of their respective owners.

For additional information, please visit [www.finjan.com](http://www.finjan.com/) or contact one of our regional offices:

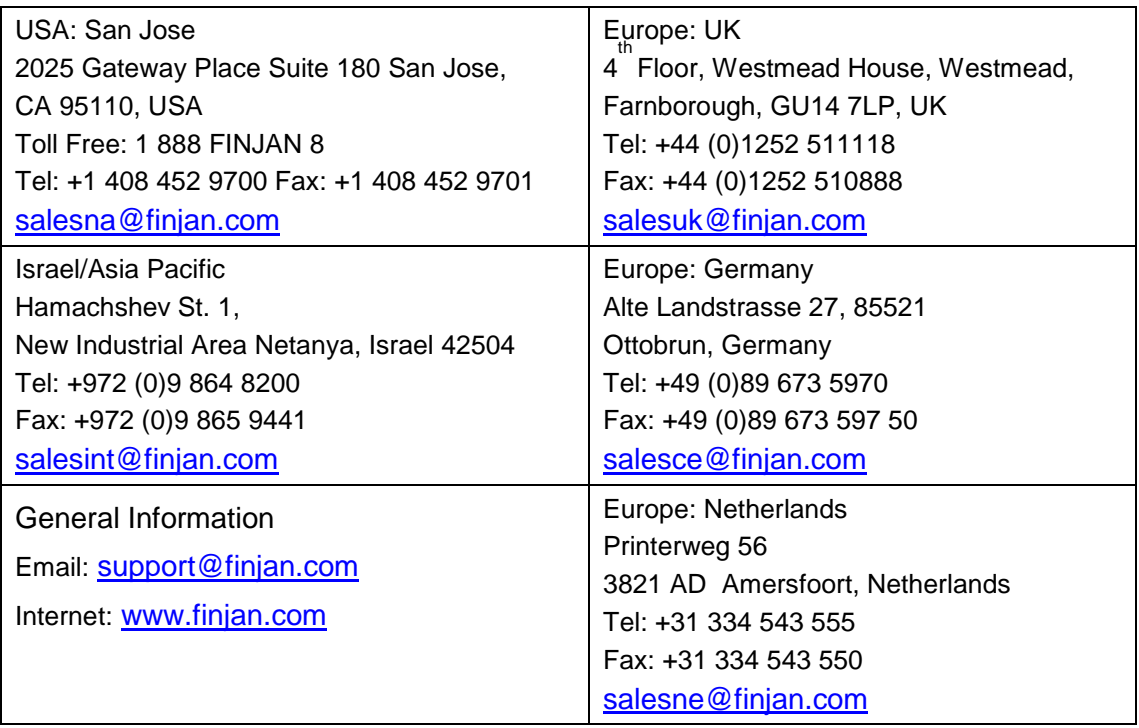

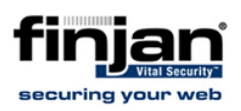

## **Table of Contents**

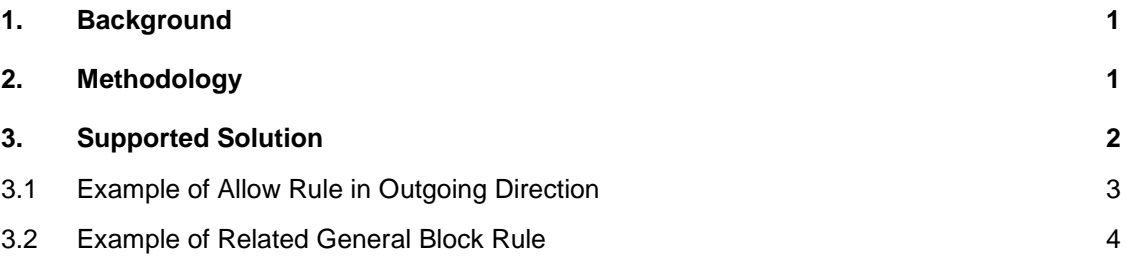

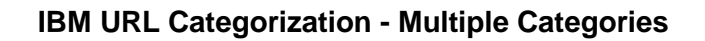

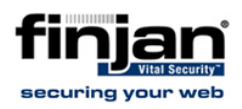

#### <span id="page-3-0"></span>**1. Background**

The IBM URL categorization engine in Finjan Vital Security categorizes approximately 20% of URLs with more than one category.

This approach easily addresses the requirements of Web 2.0.

The product currently features 68 categories. It would be impossible to map the Web closely to such a small number of categories.

The following example provides two approaches designed to address this issue:

There are several fine granular characteristics of a subject such as *Weapon*:

- Pages about shooting clubs
- Pages with military content
- Pages on which to buy weapons
- Pages with criminal backgrounds

#### <span id="page-3-1"></span>**2. Methodology**

The first approach is to provide subcategories within a URL filter for each of these characteristics.

The second approach is to represent this fine granularity by combining different categories.

The disadvantage of the first approach is that there are, theoretically, an unlimited number of potential categories, which would make it necessary to update the static category list quite often.

On the other hand, combining different categories (as is done in Finjan's IBM URL categorization engine) results in the same fine granularity with much more flexibility. The following (IBM) category combinations represent the topical examples above:

- Weapons/Military; Sports
- Weapons/Military; Governmental Organizations
- Weapons/Military; Shopping
- Weapons/Military; Illegal Activities

The downside of this approach is that URLs in multiple categories can be blocked, even if they are part of an allowed category.

This will happen if the customer is working only with the standard URL Block Policy.

For more general details on the behavior of the Security Policy, see [Security Policies In-Depth.](http://www.finjan.com/objects/manuals/9.2.0/Security%20Policies%20In-Depth-9.2.pdf)

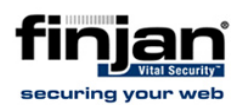

## <span id="page-4-0"></span>**3. Supported Solution**

To ensure that customers do not have a significant increase in helpdesk calls, Finjan suggests the following workaround.

The normal setup with URL filter lists is a definition of the type of Web pages that are inappropriate based on company standards. Therefore, a policy with block-rules is normally used.

To ensure that all approved Categories can be processed by a multiple category engine (such as IBM's), the customer must whitelist all allowed categories before enabling the rule for blocked categories.

This assures that all URLs that have multiple categories, one of which is blocked, are still allowed by the Allow rule before they can be blocked.

All other engines still work if this rule is placed at the end of the Policy (see the following example).

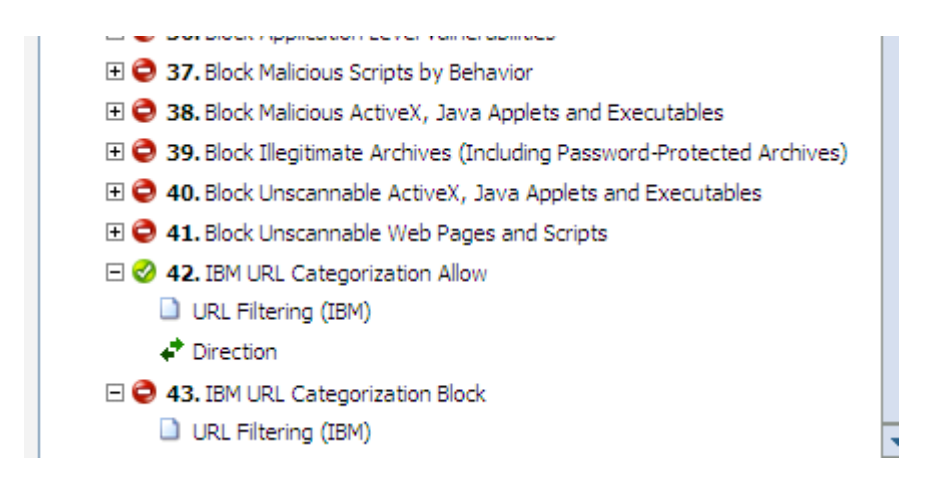

Note: The Allow rule must be defined for the outgoing direction (request phase) only.

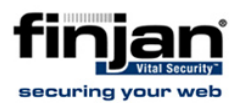

#### <span id="page-5-0"></span>**3.1 Example of Allow Rule in Outgoing Direction**

#### 42 IBM URL Categorization Allow

Active: Yes X-Ray: No Action: Allow content and scan containers

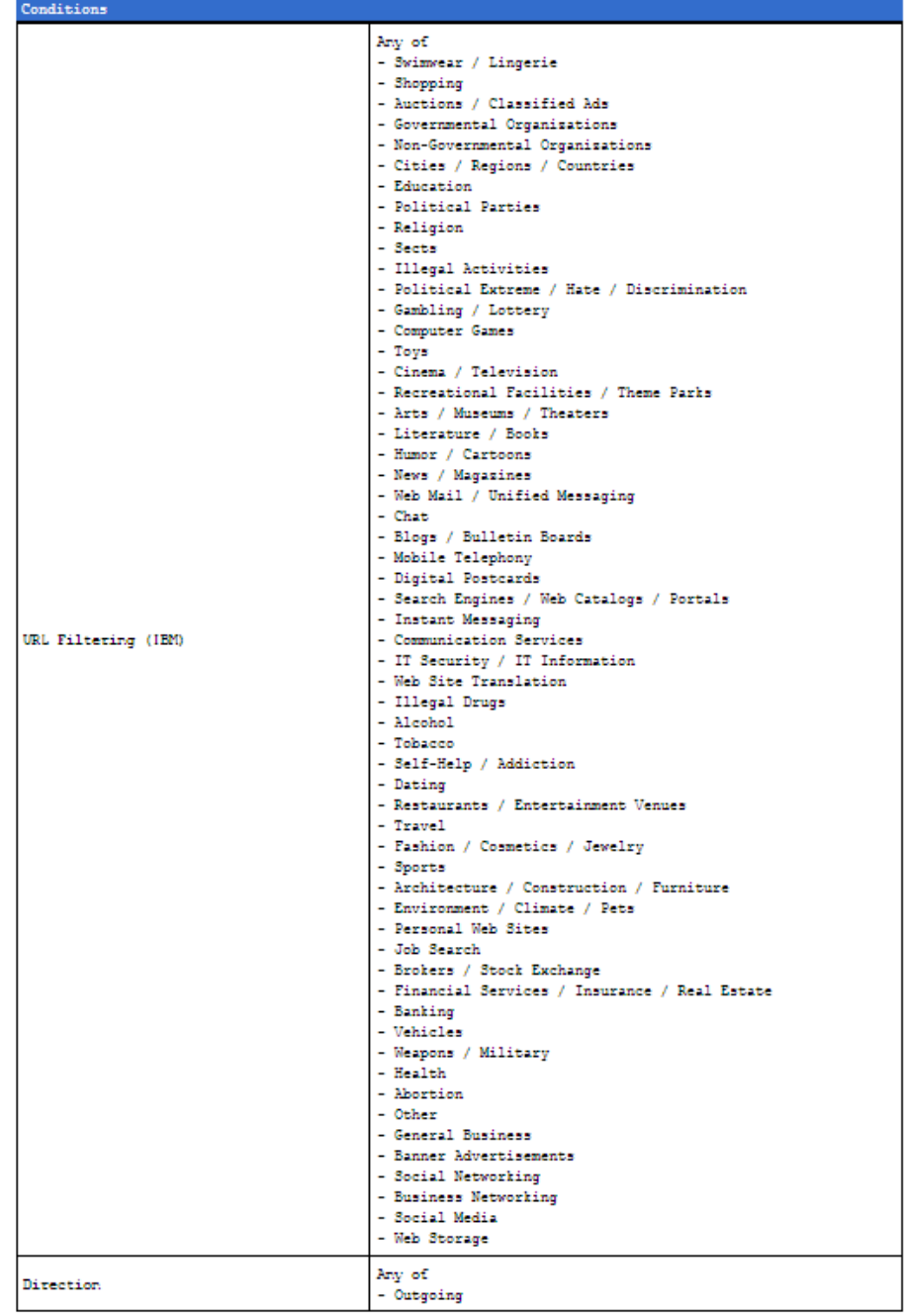

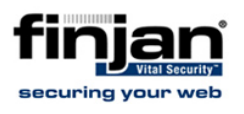

## <span id="page-6-0"></span>**3.2 Example of Related General Block Rule**

#### 43 IBM URL Categorization Block

Active: Yes X-Ray: No Action: Block Reason: Blocked URL Category

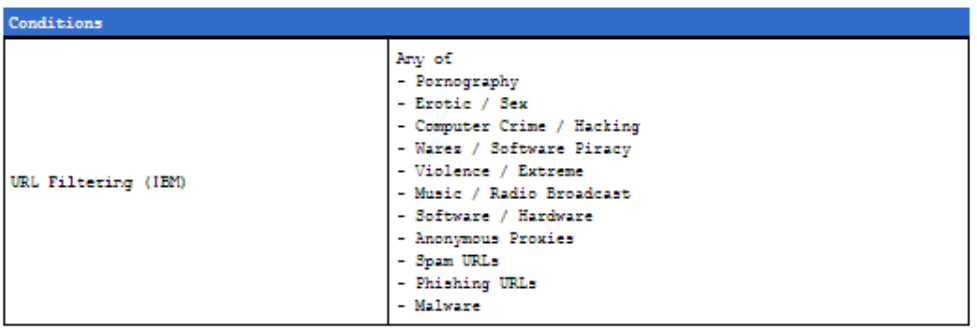